## IL LEGNO

## ESEMPI DI CALCOLO DM 14.01.2008

# LA NORMATIVA

• Le verifiche degli elementi devono essere condotte ai sensi del DM 14.01.2008.

• Circolare applicativa 617 del CS LL.PP. del 2009.

# Calcoli statici

Le verifiche di resistenza e di sicurezza devono essere effettuate applicando il MSL , Metodo degli Stati Limiti.

Nel calcolo delle tensioni interne viene considerata l'ipotesi di conservazione delle sezioni piane e il comportamento elastico-lineare del materiale.

## Definizioni

**Stati limite di esercizio SLE**, corrispondono al normale utilizzo della struttura, oltre i quali la struttura stessa non soddisfa più una o più delle condizioni di esercizio previste, per cui vengono limitate le sue prestazioni.

Essi derivano da:

- ¾ Danneggiamenti locali.
- ¾ Spostamenti e deformazioni eccessive.
- ¾ Vibrazioni eccessive.
- $\triangleright$  Danni per fatiche.

**Stati limiti ultimi SLU**: corrispondono al limite ultimo della capacità portante di una struttura o di una sua parte,superati i quali si ha il collasso della struttura o altre forme di cedimento strutturale che possono compromettere l'incolumità delle persone.

Essi derivano da:

- $\triangleright$  Perdita di equilibrio della struttura o di parte di essa.
- $\triangleright$  Deformazioni elastiche o plastiche non ammissibili.
- $\triangleright$  Instabilità della struttura o di una sua parte.
- ¾ Raggiungimento della massima capacità di resistenza della struttura.
- $\triangleright$  Rottura di membrature e di collegamenti.

## Il metodo degli stati limite

#### **L'approccio al problema viene così affrontato:**

- ¾ Si assumono i **valori caratteristici** o nominali delle **azioni esterne** (carichi) e delle proprietà meccaniche.
- ¾ I **valori caratteristici** vengono trasformati in **valori di calcolo** applicando opportuni coefficienti g **amplificativi per le azioni** e **riduttivi per le resistenze**.
- ¾ Le **caratteristiche di sollecitazione** prodotte dai carichi vengono determinate mediante un'analisi elastica – lineare. Si ipotizza la corrispondenza lineare tra sollecitazioni e deformazioni nei materiali. Solo nella verifica finale si può tenere conto che non venga soddisfatta la legge di Hooke.
- ¾ La verifica di calcolo consiste nel confrontare i **valori delle caratteristiche** di sollecitazione di calcolo con quelle **limite**, (le prime dovranno essere minori o uguali alle seconde), il **rapporto tra limite e caratteristiche** ci dà il grado di sicurezza della struttura.

## Classi di Servizio

In relazione all'influenza dell'umidità è necessario assegnare alle strutture una classe di servizio

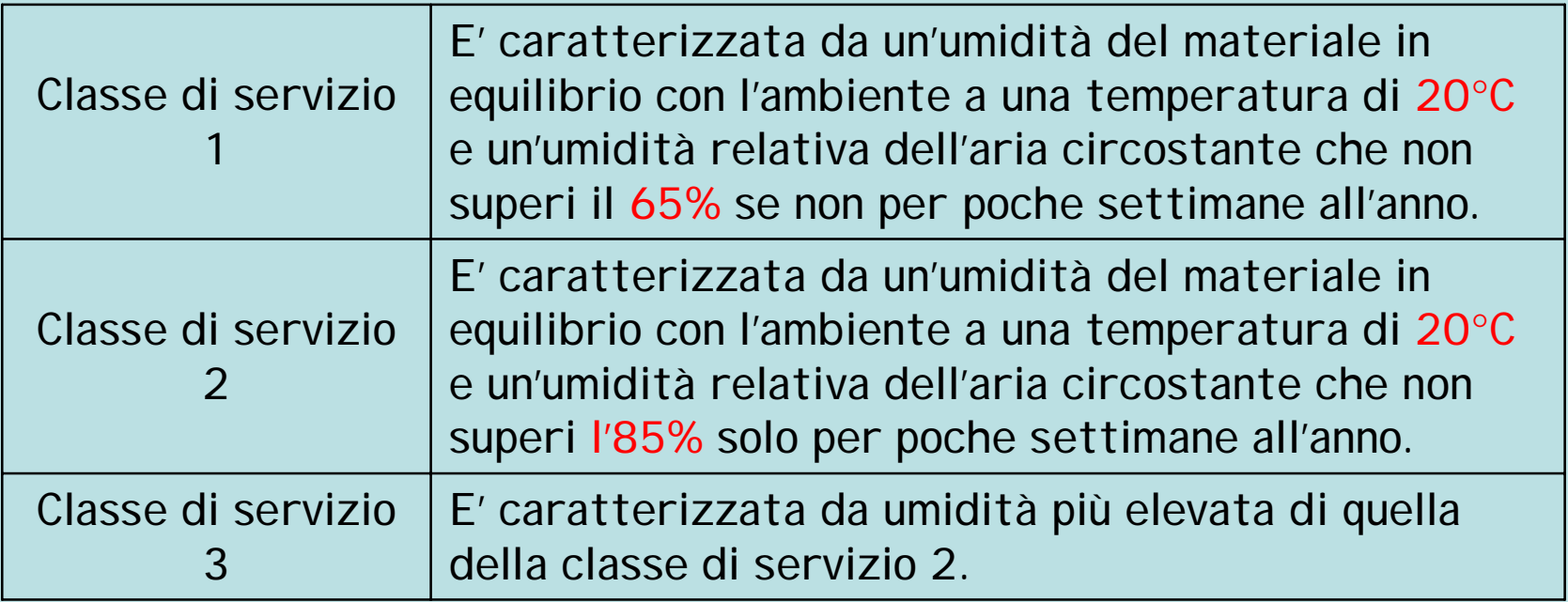

# Classi di durata del carico

In relazione al tempo di applicazione alla tipologia del carico e alla classe di servizio e si determina il **k**mod

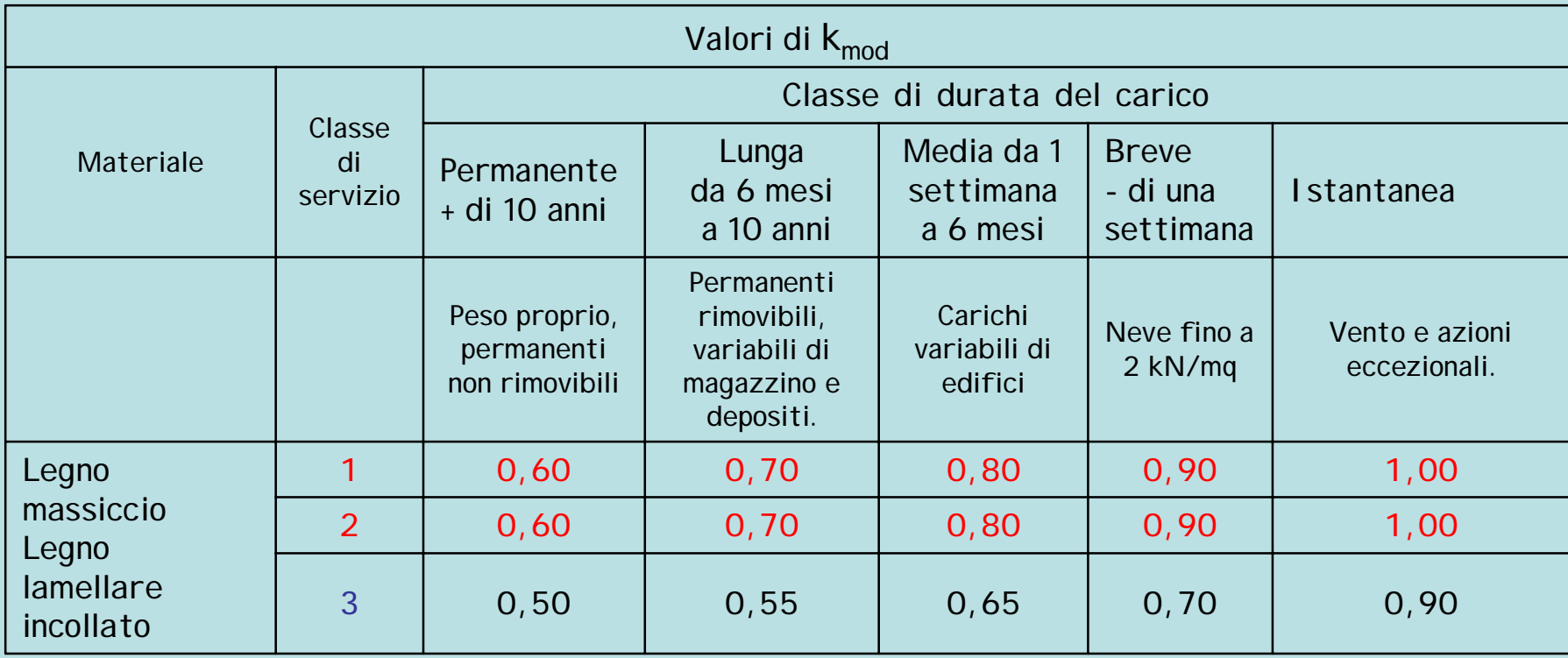

# Resistenza di calcolo

Il valore di calcolo, genericamente indicato con  $\mathbf{X}_{d}$  relativo alle proprietà di resistenza di un materiale viene calcolato con la

$$
\text{relazione: } X_{m,d} = \frac{k_{\text{mod}} X_{m,k}}{\gamma_{m}}
$$

**Le tensioni di calcolo** sono ricavate da quelle caratteristiche moltiplicandone i valori per un coefficiente di modello **kmod** (generalmente minore dell'unità) e dividendo il risultato per un coefficiente parziale relativo al materiale  $\gamma_m$ 

 $X_{m,k}=$  valore caratteristico del materiale Kmod= coefficiente di modello correttivo  $y_m$  = coefficiente parziale di sicurezza

## Coefficienti parziali di sicurezza

#### **I valori del coefficiente parziale relativo al materiale valgono:**

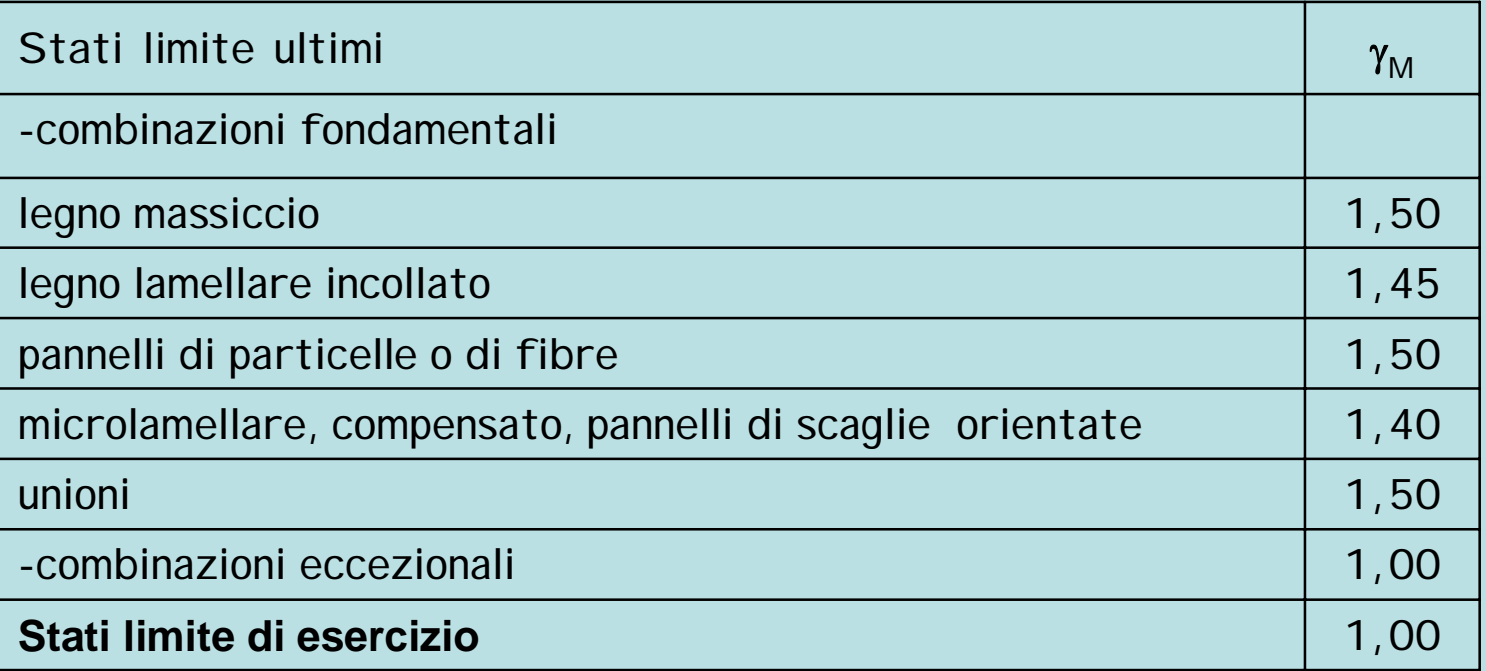

## **AZIONI SULLE COSTRUZIONI**

[Si def](http://www.tracker-software.com/buy-now)inisce azione ogni causa o insieme di cause capace di indurre stati limite in una struttura.

### **Classificazione delle azioni secondo la risposta strutturale**

- *a) statiche***:** azioni applicate alla struttura che non provocano accelerazioni significative della stessa o di alcune sue parti;
- *b) pseudo statiche*: azioni dinamiche rappresentabili mediante un'azione statica equivalente;
- *c) dinamiche***:** azioni che causano significative accelerazioni della struttura o dei suoi componenti.

### **Classificazione delle azioni secondo la variazione della loro intensità nel tempo**

- *a) permanenti* **(G** ): azioni che agiscono durante tutta la vita nominale della costruzione, la cui variazione di intensità nel tempo è così piccola e lenta da poterle considerare con sufficiente approssimazione costanti nel tempo.
- *b) variabili* **(Q ):** azioni sulla struttura o sull'elemento strutturale con valori istantanei che possono risultare sensibilmente diversi fra loro nel tempo.
- **c) eccezionali (A ):** azioni che si verificano solo eccezionalmente nel corso della vita nominale della struttura.
- *d) sismiche* **( E )***:* azioni derivanti dai terremoti.

## **COMBINAZIONI DELLE AZIONI**

Le azioni sulla costruzione devono essere cumulate in modo da determinare le condizioni di carico più gravose ai fini delle singole verifiche, tenendo conto della probabilità ridotta d'intervento simultaneo di tutte le azioni con i rispettivi valori più sfavorevoli.

La presenza di stati di precompressione deve essere considerata con cautela e, se possibile, evitata a causa di fenomeni viscosi del materiale molto pronunciati per tali stati di sollecitazione, sia nel caso di compressione parallela alla fibratura ma, soprattutto, per il caso di compressione ortogonale alla fibratura.

Ai fini delle verifiche degli stati limite si definiscono le seguenti combinazioni delle azioni

**[Combi](http://www.tracker-software.com/buy-now)nazione fondamentale**, generalmente impiegata per gli stati limite ulti[mi \(SLU\):](http://www.tracker-software.com/buy-now)

$$
F_d = \gamma_{g1} G_1 + \gamma_{g2} G_2 + \gamma_p P + \gamma_{q1} Q_{k1} + \sum_{j=2}^{j=n} (\gamma_{qj} \cdot \Psi_{0j} \cdot Q_{kj})
$$

G k1 valore caratteristico dei carichi permanenti strutturali;

G k2 valore caratteristico dei carichi permanenti non strutturali;

Q k1 valore caratteristico dell'azione variabile considerata dominante;

Q kj valori caratteristici delle azioni variabili tra loro indipendenti;

 $q_{g1}$  = 1,3 (1,0 se il contributo dell'azione aumenta la sicurezza);

 $g_{92}$  = 1,5 (0 se il contributo dell'azione aumenta la sicurezza);

- $gq = 1,5$  (0 se il contributo dell'azione aumenta la sicurezza);
- $\mathbf{Y}_0$  = coefficiente di combinazione allo stato limite ultimo da determinarsi sulla base di considerazioni statistiche.

**Combinazione caratteristica (rara) da utilizzare per gli stati limiti esercizio** (SLE), e **per le verifiche alle tensioni ammissibili** (MTA):

$$
F_d = G_1 + G_2 + P + Q_{k1} + \sum_{j=2}^{j=n} (\Psi_{0j} \cdot Q_{kj})
$$

**Combinazione frequente**, generalmente impiegata per gli stati limite di esercizio (SLE) **reversibili**:

$$
F_d = G_1 + G_2 + P + \Psi_{1j} \cdot Q_{k1} + \sum_{j=2}^{j=n} (\Psi_{1j} \cdot Q_{kj})
$$

**Combinazione quasi permanente**, da utilizzare per gli effetti a lungo termine delle azioni negli stati limite di esercizio (SLE):

$$
F_d = G_1 + G_2 + P + \Psi_{2j} \cdot Q_{k1} + \sum_{j=2}^{j=n} (\Psi_{2j} \cdot Q_{kj})
$$

[Il calco](http://www.tracker-software.com/buy-now)lo di una struttura deve essere effettuato in funzione delle massime sollecitazio[ni che](http://www.tracker-software.com/buy-now) potrebbero verificarsi per le azioni applicate (carichi).

**Valore caratteristico**, di **un'azione variabile** è indicato con il pedice k (Qk) senza pedice vengono indicati i valori nominali dei carichi (pesi propri).

I valori delle azioni variabili vengono moltiplicati per il coefficiente Y che avrà il pedice:

**0** per *valore raro*, **1** per *valore frequente*, **2** per *valore quasi permanente.*

I valori dei coefficienti di Y dalla categoria dell'edificio e dal tipo di azione.

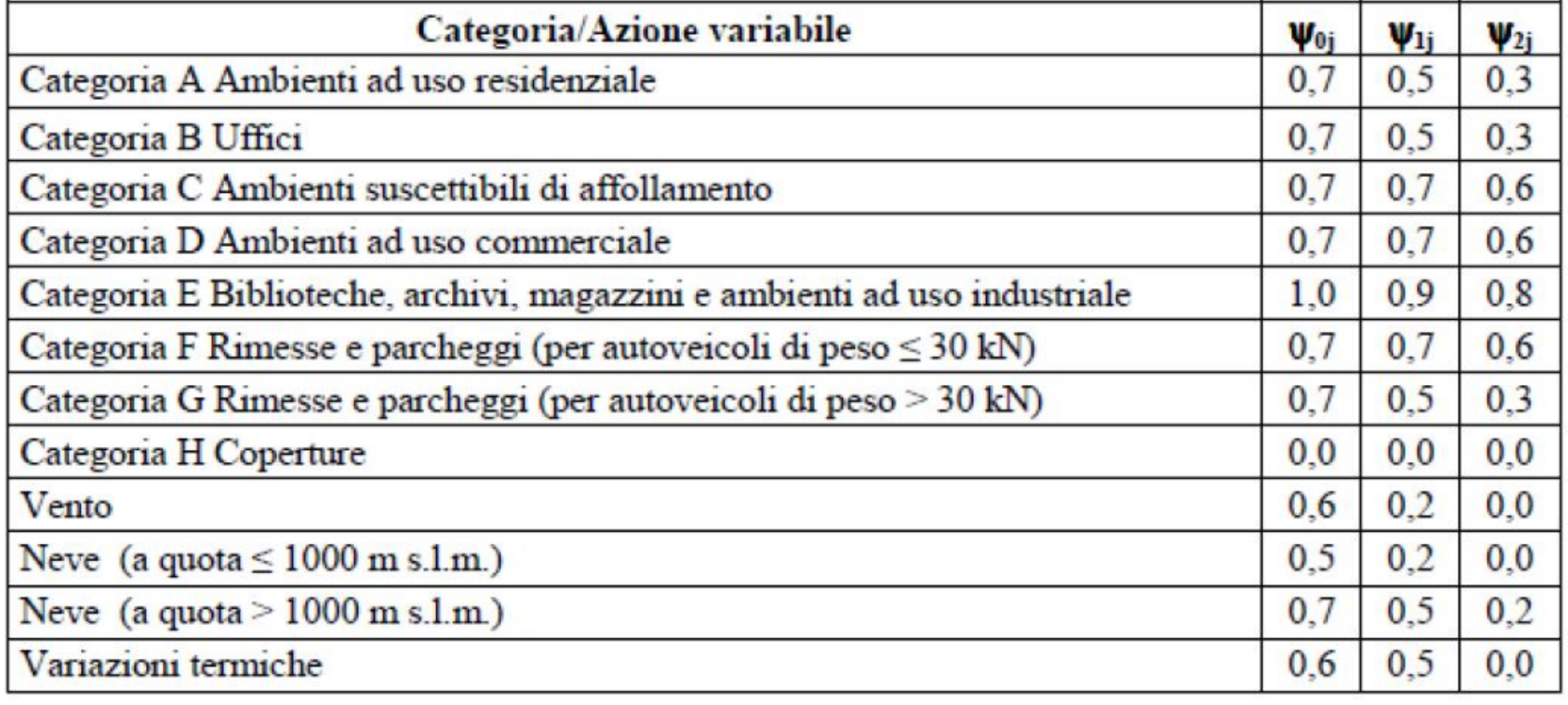

Tabella 2 ( libro di testo). **Valori dei coefficienti di combinazione**.

*[Co](http://www.tracker-software.com/buy-now)efficienti parziali per le azioni o per l'effetto delle azioni nelle verifiche S[LU](http://www.tracker-software.com/buy-now)* Tabella 2.6.I (DM 14.01.2008).

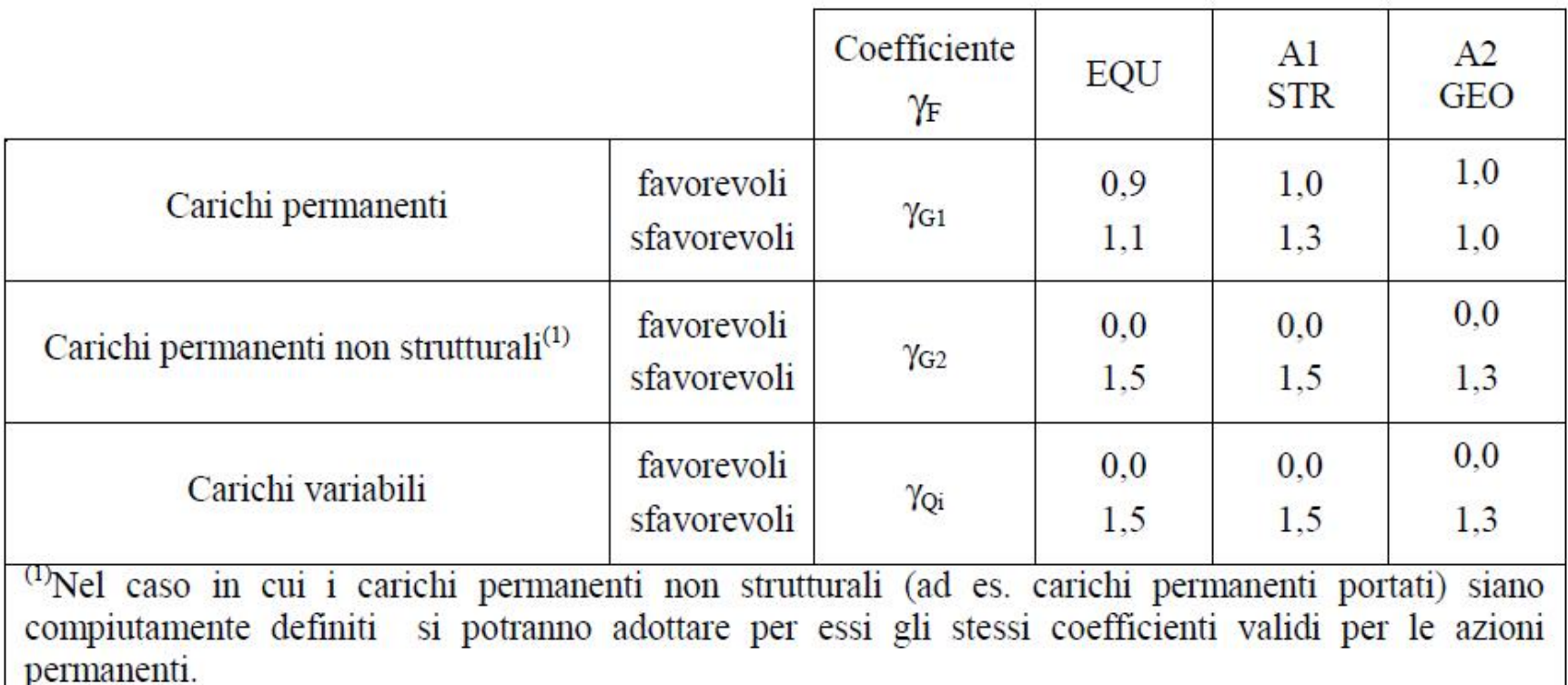

Nella Tab. 2.6.I il significato dei simboli è il seguente:

- g**<sup>G</sup>**<sup>1</sup> coefficiente parziale del peso proprio della struttura, nonché del peso proprio del terreno e dell'acqua, quando pertinenti;
- g**<sup>G</sup>**<sup>2</sup> coefficiente parziale dei pesi propri degli elementi non strutturali;
- g**<sup>Q</sup>**<sup>1</sup> coefficiente parziale delle azioni variabili.

### Azioni sulle costruzioni - Esercizi svolti

¾[Un](http://www.tracker-software.com/buy-now)a trave continua su due campate uguali di m.4,30 è soggetta ai seguent[i](http://www.tracker-software.com/buy-now) carichi:

- Peso proprio strutturale :  $q_1 = 12,00kN/m$
- Peso proprio non strutturale :
- Carico variabile, per residenza  $q_{k1} = 16,00$  kN/m
- 

$$
g_2 = 22,00 \text{ kN/m}
$$

Determinare la condizione di carico più sfavorevole nei confronti della sollecitazione flettente negativa per la verifica della sezione dell'appoggio centrale, da utilizzare per le verifiche MTA e SLU.

Il momento massimo negativo è pari a : 
$$
M_{max}^- = -\frac{1}{8_1}ql^2
$$

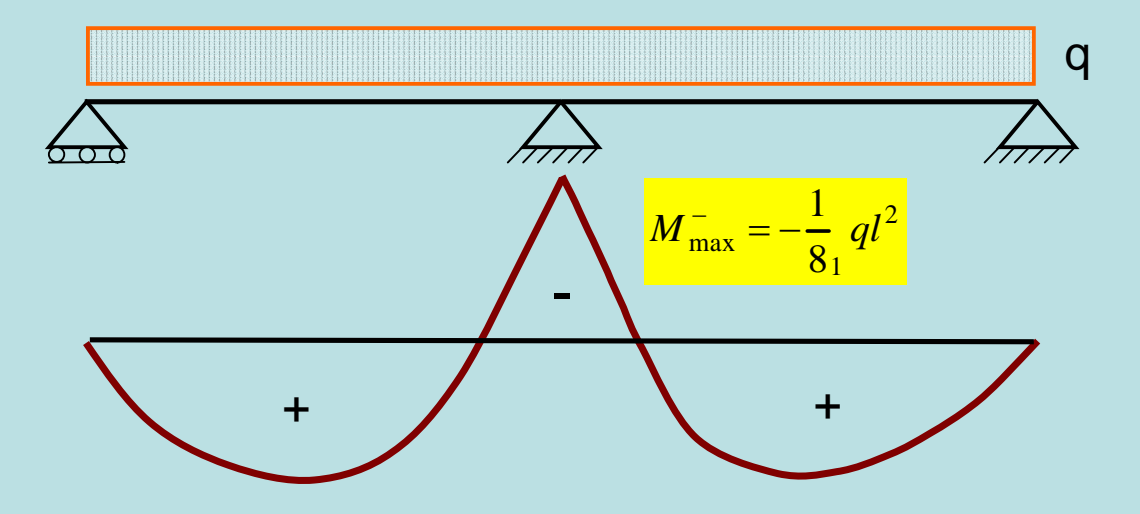

[M.T](http://www.tracker-software.com/buy-now).A. Calcolo  $q_d$  si applica la combinazione rara:  $\frac{F_d = G_1 + G_2 + P + Q_{k1} + \sum (\Psi_0 + Q_{kj})}{P_k}$ 2  $I_1 + G_2 + P + Q_{k1} + \sum_{k} (Psi_0)$ = =  $=G_1+G_2+P+Q_{k1}+\sum_{i}(V_0+i)$ *j n j*  $F_d = G_1 + G_2 + P + Q_{k1} + \sum (\Psi_{0j} \cdot Q_{kj})$  $F_d = G_1 + G_2 + P + Q_{k1} + \sum (\Psi_{0j} \cdot Q_{kj})$  $F_d = G_1 + G_2 + P + Q_{k1} + \sum (\Psi_{0j} \cdot Q_{kj})$ 

Non vengono applicati i coefficienti ai carichi ed essendo P=0,  $Q_{kj}=0$ , la combinazione si riduce a:  $q_d = G_1 + G_2 + Q_{k1}$ 

$$
q_d = 12 + 22 + 16 = 50kN/m
$$
  $M_{\text{max}}^- = -\frac{1}{8}50 \cdot (4,30)^2 = -115,5625kNm$ 

M.S.L. Calcolo Q<sub>d</sub> si applicherà la combinazione fondamentale:

$$
F_d = \gamma_{g1} G_1 + \gamma_{g2} G_2 + \gamma_p P + \gamma_{q1} Q_{k1} + \sum_{j=2}^{j=n} (\gamma_{qj} \cdot \Psi_{0j} \cdot Q_{kj})
$$

Pertanto i carichi dovranno essere incrementati tramite i coefficienti parziali di sicurezza ed essendo P=0, Q<sub>kj</sub>= 0, l'espressione diventa:  $F_d = \gamma_{g1}G_1 + \gamma_{g2}G_2 + \gamma_{q1}Q_{k1}$ 

Dalla tabella 2.6.1 colonna A1 STR (strutturale) ricaviamo i coefficienti per la condizione sfavorevole dei carichi ottenendo:

 $q_d = 1,30.12 + 1,50.22 + 1,50.16 = 15,60 + 33,00 + 24,00 = 72,60kN/m$ 

$$
M_{\text{max}}^{-} = -\frac{1}{8}72,60 \cdot (4,30)^{2} = -167,80 \, \text{kNm}
$$

#### Azioni sulle costruzioni - Esercizi svolti

Sfruttando i dati dell'esercizio precedente calcolare i valori del carico che fornisce il massimo momento flettente per gli stati limiti di esercizio (SLE).

**Combinazione caratteristica (rara)** da utilizzare per gli stati limiti esercizio (SLE)

$$
q_d = G_1 + G_2 + Q_{k1} \qquad \qquad q_d = 12 + 22 + 16 = 50 \, \text{kN/m}
$$

**Combinazione frequente**, generalmente impiegata per gli stati limite di esercizio (SLE) **reversibili,** dalla tabella 2 abbiamo per  $\mathcal{Y}_{11} = 0.50$ :

$$
q_d = G_1 + G_2 + \Psi_{11} \cdot Q_{k1} \qquad \qquad q_d = 12 + 22 + 0.50 \cdot 16 = 42kN/m
$$

**Combinazione quasi permanente**, da utilizzare per gli effetti a lungo termine delle azioni negli stati limite di esercizio (SLE) dalla tabella 2 abbiamo per $\qquad\Psi^{}_{21}\,{=}\,0{,}30$  :

$$
q_d = G_1 + G_2 + \Psi_{21} \cdot Q_{k1} \qquad \qquad q_d = 12 + 22 + 0,30 \cdot 16 = 38,80 \, \text{kN/m}
$$

Dai risultati ottenuti si evince che la maggiore azione (carico) si ha per la **combinazione caratteristica rara**.

#### Esempio di calcolo a flessione di una trave in legno (h > 150 mm[\)](http://www.tracker-software.com/buy-now)

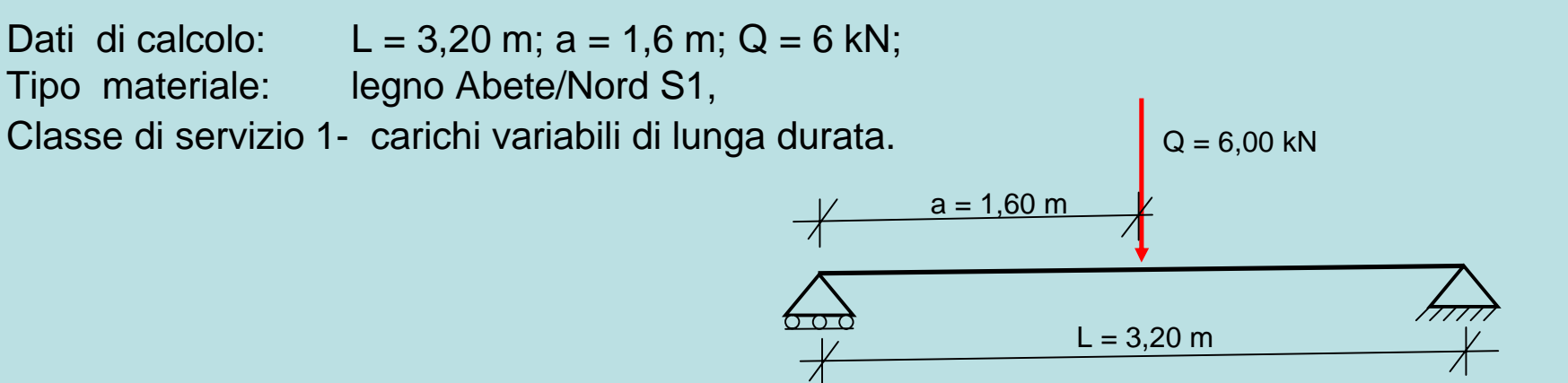

#### Le **tensioni caratteristiche** del materiale valgono

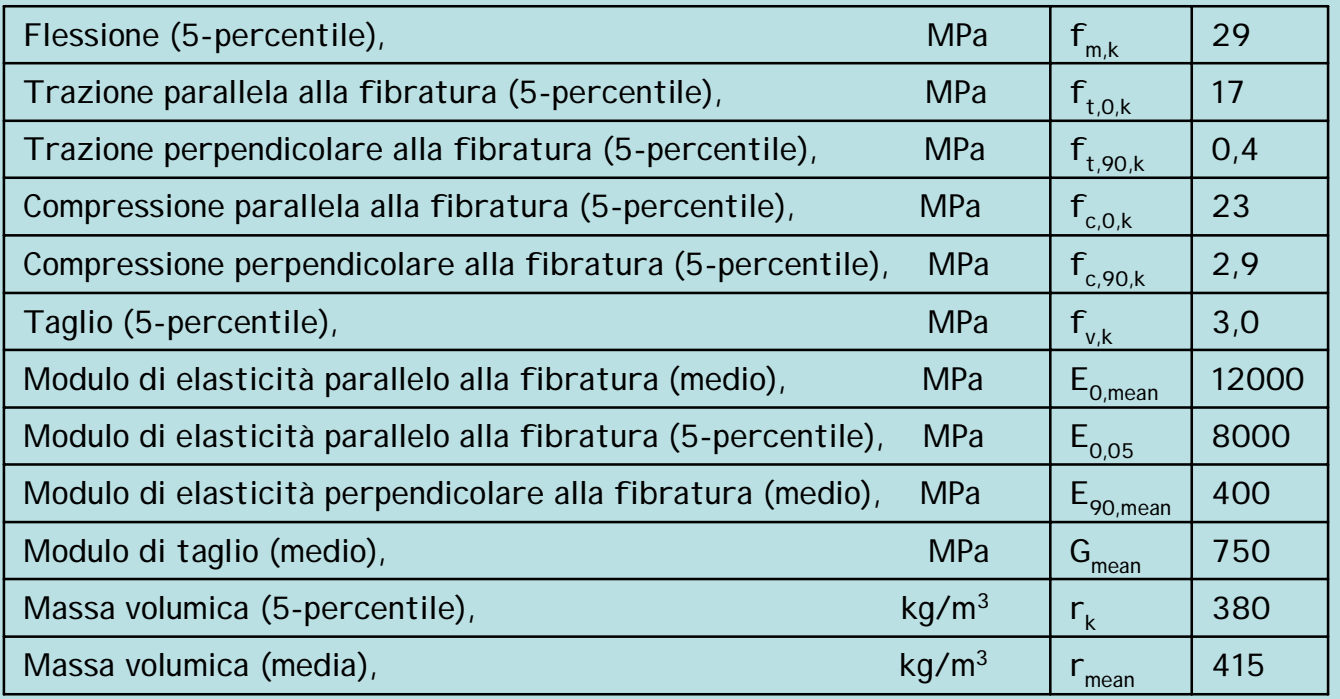

[Valo](http://www.tracker-software.com/buy-now)ri delle caratteristiche di resistenza del materiale sono espressi in [Mega](http://www.tracker-software.com/buy-now) Pascal. I valori sono calcolati con provini di altezza pari a 150 mm.

 $mm<sup>2</sup>$ N  $1MPa = 1 \frac{10}{\text{m} \cdot \text{s}^2}$  = 100 N /cmq. = 10 kg/cmq Tensioni caratteristiche adottate:

Il coefficiente parziale di sicurezza  
relativo al materiale (legno massiccio)  
vale: 
$$
\gamma_{\text{M}} = 1.50
$$

$$
f_{m,k} = 29 \frac{N}{mm^2} \quad \text{a flessione} \qquad \qquad f_{v,k} = 3 \frac{N}{mm^2} \quad \text{a taglio}
$$

**Resistenza di calcolo** a flessione f<sub>m,d</sub> e a taglio fv,d

$$
f_{m,d} = \frac{k_{\text{mod}} f_{m,k}}{\gamma_M} = \frac{0.7 \times 29}{1,50} = 13.53 \frac{N}{mm^2} \qquad \qquad f_{v,d} = \frac{k_{\text{mod}} f_{v,k}}{\gamma_M} = \frac{0.7 \times 3}{1,50} = 1,40 \frac{N}{mm^2}
$$

Il **coefficiente correttivo di modello** per la Classe di servizio 1 e con carichi variabili di lunga durata vale **kmod = 0,70**

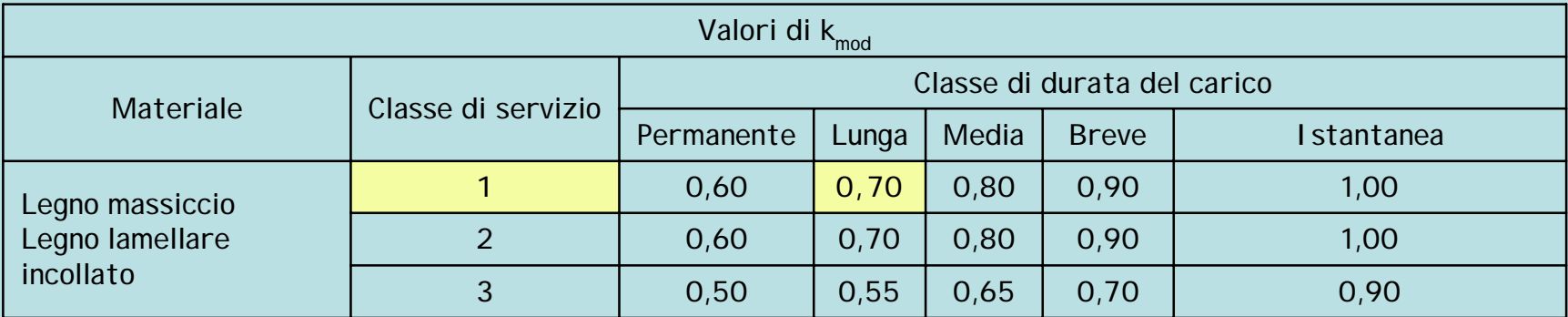

### Calcolo delle sollecitazioni di taglio e momento

#### [Met](http://www.tracker-software.com/buy-now)odo Stati Limite

 $Si$  calcola il  $Q_d$  applicando la combinazione fondamentale, non tenendo conto provvisoriamente del peso proprio strutturale e considerando che P=0 e Qkj =0. L'espressione si riduce a:

$$
Q_d = \gamma_{q1} Q_{k1}
$$

Dalla tabella 2.6.1 col. A1 STR (strutturale) ricaviamo il coefficiente  $\gamma_{q1} = 1,50$ per la condizione sfavorevole dei carichi.

Pertanto sarà: 
$$
Q_d = 1,50.6,00kN = 9,00kN
$$

$$
V_a = V_b = T_a = T_b = \frac{Q_d}{2} = \frac{9,00kN}{2} = 4,50kN
$$

$$
M_d =
$$
momento flettente di calcolo

$$
M_d = M_{\text{max}} = V_a \cdot a
$$
  

$$
M_d = 4,50kN \cdot 1,60m = 7,20kNm
$$

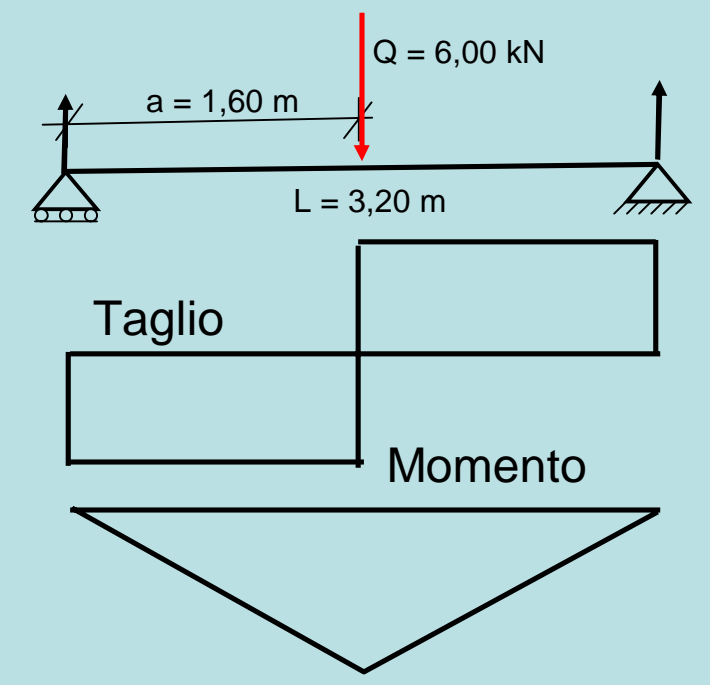

Calcolo della sezione  
\n
$$
W_n = \frac{M_{max}}{f_{m,d}} = \frac{7,20 \cdot 10^6 Nmm}{13,53 Nmm^{-2}} = 532000mm^3
$$
\n
$$
W_n = \frac{B \cdot H^2}{6};
$$
ponendo :  $B = 0,71 \cdot H$ ; otteniamo :  $W_n = \frac{0,71 \cdot H^3}{6}$   
\n
$$
H = \sqrt[3]{\frac{6 \cdot W_d}{0,71}}; \quad H = \sqrt[3]{\frac{6 \cdot 532000}{0,71}} = \sqrt[3]{4496000} = 165mm = 16,50cm
$$

Essendo:  $B = 0.71 \cdot H$ ; otteniamo  $B = 0.71 \cdot 16,50 = 12,00$ *cm* 

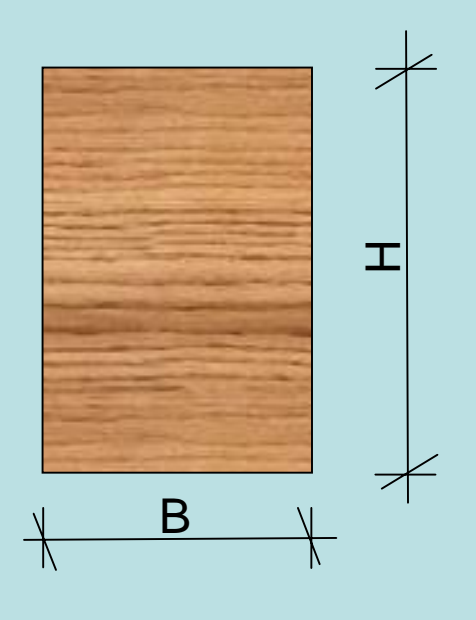

## Verifica a flessione

La verifica a flessione è soddisfatta se risulta:

$$
\sigma_{m,d} = \frac{M_d}{W_n} \le f_{m,d}
$$

Le dimensioni assunte dalle tabelle commerciali delle sezioni trasversali delle travi in legno sono per la base cm **12** per l'altezza cm **18**.

Dati per la verifica :  $B = 12,00$  cm; H = 18,00 cm; A = 32400 mm<sup>2</sup>;  $W_n = 648x10^3$  mm<sup>3</sup>; Md = 7,20x10<sup>6</sup> Nmm.

$$
\sigma_{\text{m,d}} = \frac{7,20 \cdot 10^6 \, Nmm}{648 \cdot 10^3 \, mm^2} = 11,11N / mm^2
$$

essendo  $\sigma_{m,d} < f_{m,d} (= 13,53 N / mm^2)$ 

la sezione è verificata.

### Verifica a Taglio

La verifica a taglio è soddisfatta se risulta:

$$
\tau_{\rm d} \leq f_{v,d}
$$

$$
\tau_{\rm d} = \frac{3}{2} \frac{T}{A}; \tau_{\rm d} = \frac{3}{2} \frac{4,50 \cdot 10^3 N}{32400 mm^2} = 0,20 N / mm^2
$$

essendo  $\tau_d < f_{v,d}$  (=1,40*N/mm*<sup>2</sup>) la sezione è verificata.

### Verifica allo Stato Limite di Esercizio S. L. E. - La deformazio[ne](http://www.tracker-software.com/buy-now)

[Que](http://www.tracker-software.com/buy-now)sta verifica ha lo scopo di valutare il comportamento della struttura relativamente al suo normale utilizzo, riguardo allo stato di deformazione. In particolare negli elementi in legno a causa del **limitato valore del modulo elastico** e dell'elevata influenza del *fluage ( effetto viscoso)* che determina un incremento delle deformazioni per carichi costanti applicati per lungo tempo. Per via di questi fattori risulta a volte necessario dimensionare gli elementi inflessi in funzione della freccia massima ammissibile anziché in funzione della resistenza di calcolo,

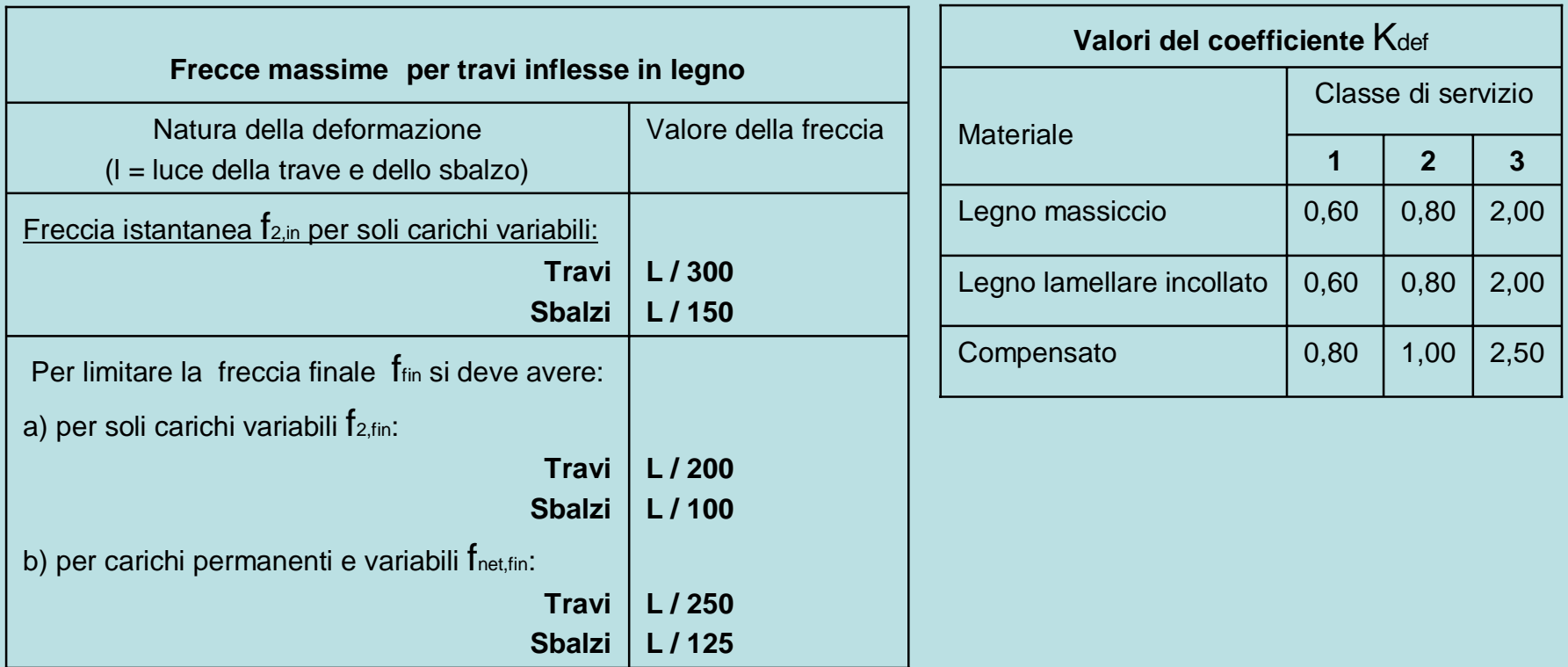

## Verifica allo Stato Limite di Esercizio S. L. E. - La deformazione

[Le ve](http://www.tracker-software.com/buy-now)rifiche allo SLE vengono in genere effettuate solo nei confronti dello stato limite di defor[mazione](http://www.tracker-software.com/buy-now) relativamente agli elementi inflessi. La deformazione o freccia finale ffin di elementi inflessi è data da:

$$
f_{fin} = f_{in} + f_{dif}
$$

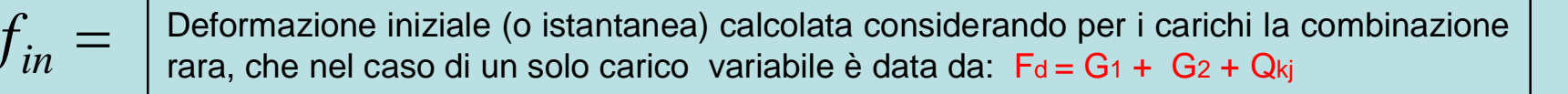

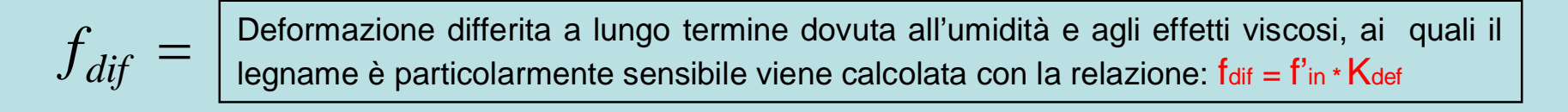

 $f^{\dagger}_{\ \ in} =$ Leformazione iniziale (o istantanea) calcolata considerando per i carichi la combinazione quasi permanente, nel caso di un solo carico variabile è data da: F<sup>d</sup> = G<sup>1</sup> + G2+ Y**<sup>21</sup>**\*Qkj

 $K_{def} =$  Coefficiente che tiene conto dell'umidità e del fluage (viscosità)

La frecia netta è data da:  

$$
f_{net} = f_1 + f_2 - f_0
$$

| $f_1 =$ | Frecia dovuta ai soli carichi permanenti |
|---------|------------------------------------------|
| $f_2 =$ | Frecia dovuta ai soli carichi variabili  |
| $f_0 =$ | Controfreccia (quando viene data)        |

## Verifica a deformazione

[Verif](http://www.tracker-software.com/buy-now)icare la deformazione della trave calcolata nell'esercizio precedente

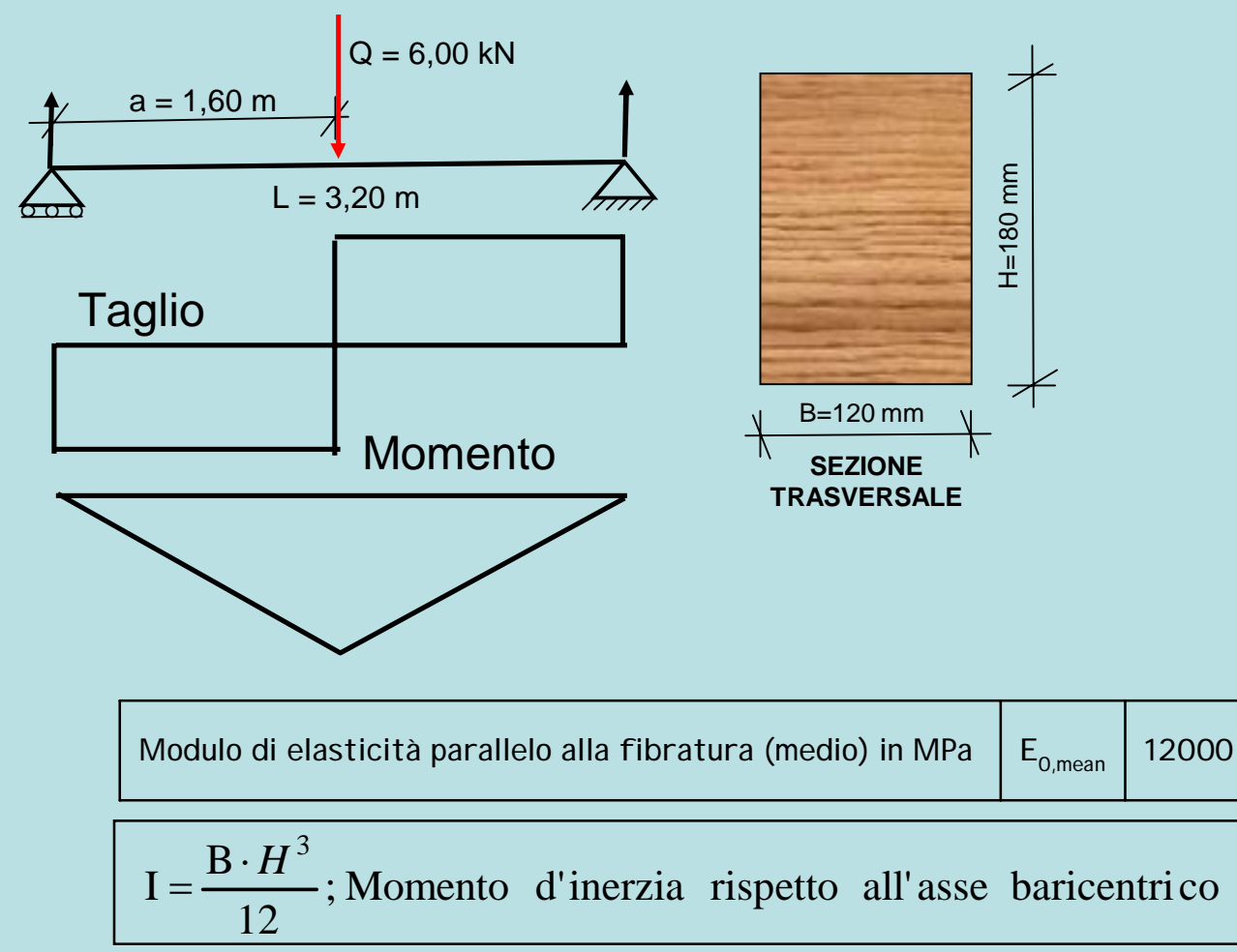

Calcolo della deformazione iniziale, si trascurano le influenze delle azioni G1 e G2

 $f_{in} =$  $f_{in} =$ 

'

Deformazione iniziale (o istantanea) calcolata considerando per i carichi la combina[zione](http://www.tracker-software.com/buy-now) rara, si trascurano le azioni G1 e G2 per cui avremo :  $Q_d = Q_{kj} = 6$  kN

$$
f_{in} = \frac{Q \cdot l^3}{48E \cdot I} \qquad f_{in} = \frac{6000 \cdot 3300^3}{48 \cdot 12000 \cdot \frac{120 \cdot 180^3}{12}} = 6,4 \text{ lmm}
$$

Calcolo della deformazione differita si trascurano le influenze delle azioni G1 e G2

 $f_{dif}$  = Deformazione differita a lungo termine dovuta all'umidità e agli effetti viscosi, ai quali il legname è particolarmente sensibile viene calcolata con la relazione: fdif = f'in \* Kdef

 $f^{\prime}_{\;\:in} =$  Deformazione iniziale (o istantanea) calcolata considerando per i carichi la combinazione quasi permanente, nel caso specifico è data da: Qd = Y21<sup>\*</sup>Qkj ; Y21 = 0,30

$$
Q_{d} = Y_{21} * Q_{kj}; 0,30 * 6000N = 1800N
$$
\n
$$
f^{'}_{in} = \frac{1800.3300^{3}}{48.12000 \cdot \frac{120.180^{3}}{12}} = 1,923mm
$$

La freccia f' viene confrontata con quella limite pertanto dovrà risultare f'< f2,in

$$
f_{2,in} = \frac{L}{300} \qquad f_{2,in} = \frac{3300 \text{mm}}{300} = 1 \text{mm}
$$
  $\text{risulta } f_{in} < f_{2}$ 

$$
\text{risulta}\,f_{in}^{'} < f_{2,in}
$$

**[Il v](http://www.tracker-software.com/buy-now)alore del coefficiente** Kdef per legno massiccio e classe di servizio 2 si assume pari a **0,80.**

$$
f_{dif} = f_{in} \cdot K_{def}
$$

$$
f_{dif} = 1,923 \cdot 0,80 = 1,54 mm
$$

*fin in dif* Calcolo della deformazione finale *f f f*

$$
f_{fin} = f_{in} + f_{dif}
$$

$$
f_{fin} = 6,41 + 1,54 = 7,95 mm
$$

La freccia finale f<sub>fin</sub> viene confrontata con quella limite pertanto dovrà risultare ffin< fnet, lim

$$
f_{net,lim} = \frac{L}{250} \left[ f_{net,lim} = \frac{3300}{250} = 13,20mm \right] \quad \boxed{\text{risulta} \quad f_{fin} < f_{net,lim}}
$$

La trave risulta verificata a deformazione con metodo degli SLE